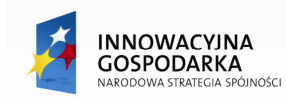

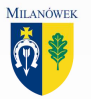

**UNIA EUROPEJSKA** EUROPEJSKI FUNDUSZ ROZWOJU REGIONALNEGO

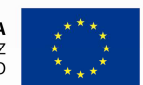

"Dostawa zestawów komputerowych wraz z oprogramowaniem oraz drukarek"

*Załącznik nr 1* 

# *SPECYFIKACJA TECHNICZNA*

## **I. OPIS PRZEDMIOTU UMOWY**

Przedmiotem zamówienia jest dostawa 4 zestawów komputerowych wraz z zainstalowanym oprogramowaniem oraz 4 drukarek wg niniejszej specyfikacji technicznej dla projektu współfinansowanego przez Unię Europejską z Europejskiego Funduszu Rozwoju Regionalnego" pod nazwą:

"Przeciwdziałanie wykluczeniu cyfrowemu mieszkańców Gminy Milanówek"

w tym :

- 1. 4 zestawów komputerowych dla BO adresy zostaną podane w późniejszym terminie
- 2. 4 drukarek laserowych monochromatycznych dla BO
- 3. 4 pakietów oprogramowania Podstawowego dla BO

### **OPIS SRZĘTU:**

- 1. Oferowany przez Wykonawcę sprzęt musi być fabrycznie nowy, nieużywany, aktualnie produkowany i wolny od wad.
- 2. Oferowany sprzęt musi spełniać parametry techniczne i jakościowe określone w tabelach poniżej.
- 3. W komputerach powinny być następujące funkcje bezpieczeństwa:
	- Funkcje bezpieczeństwa w BIOS: hasło użytkownika i administratora,
	- Boot'owania wyłącznie z HDD,
	- Komputer musi posiadać fabryczne zabezpieczenie dostępu do BIOS'u hasłem administratora, takim samym dla całości dostawy (hasło zostanie podane przez Zamawiającego przy podpisaniu umowy na zakup sprzętu)

## **II.ZESTAWIENIE PARAMETRÓW TECHNICZNYCH OFEROWANEGO SPRZĘTU ORAZ OPIS SPRZĘTU**

## **Specyfikacja techniczna nr 1/4 – Zestaw komputerowy**

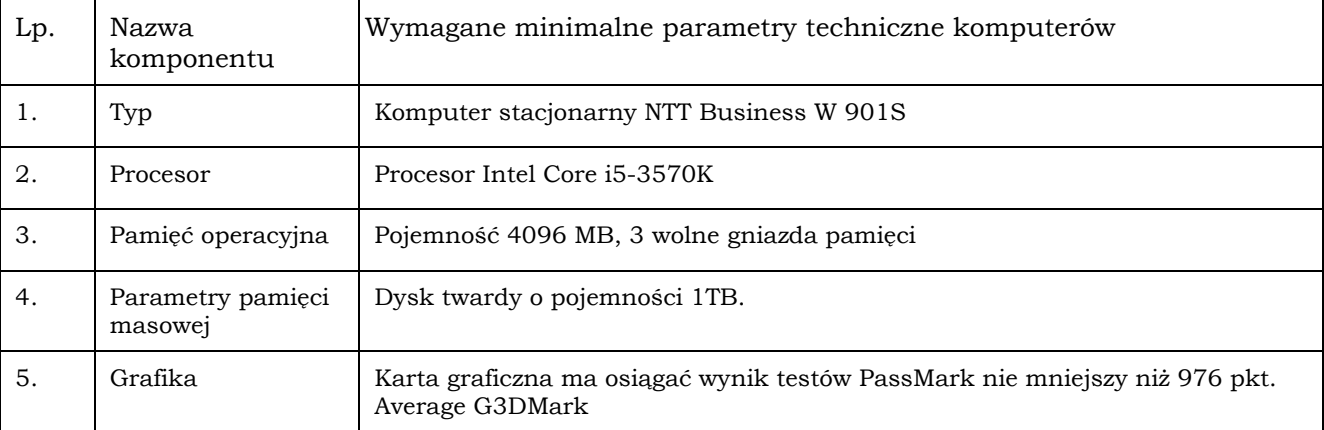

"Przeciwdziałanie wykluczeniu cyfrowemu mieszkańców Gminy Milanówek"

projekt współfinsnsowany przez Unię Europejską z środków Europejskiego Funduszu Rozwoju Regionalnego w ramach

Programu Operacyjnego Innowacyjna Gospodarka 2007-2013

Dziłanie 8.3

Przeciwdziałanie wykluczeniu cyfrowemu elnolusion

"Dotacje na innowacje" "Inwestujemu w Waszą przyszłość"

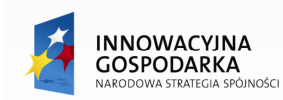

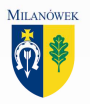

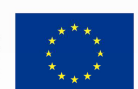

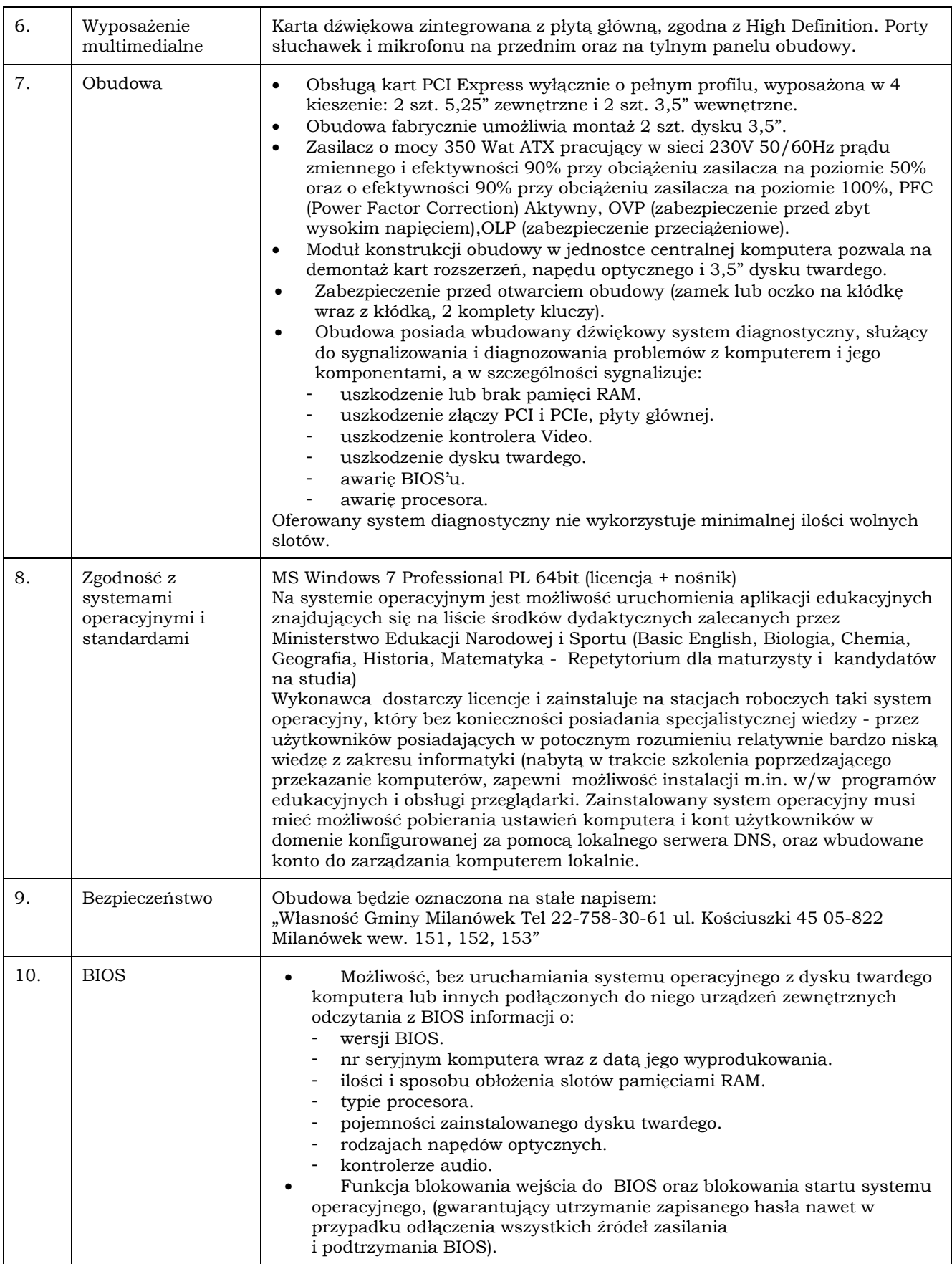

"Przeciwdziałanie wykluczeniu cyfrowemu mieszkańców Gminy Milanówek"

projekt współfinsneowany przez Unię Europejską z środków Europejskiego Funduszu Rozwoju Regionalnego w ramach

Programu Operacyjnego Innowacyjna Gospodarka 2007-2013

Dziłanie 8.3

 $\label{eq:recon} {\rm Praeciwdzidanie~wykluczeni v cyfrowemu ehcłusion} \\ {\rm ,} {\rm Dotacje~na~imnowaq'e"}~ , \nonumber \\ {\rm Inwestujemu~w~Wazzą przyzzdść"}~.}$ 

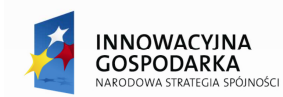

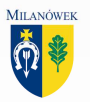

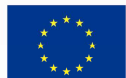

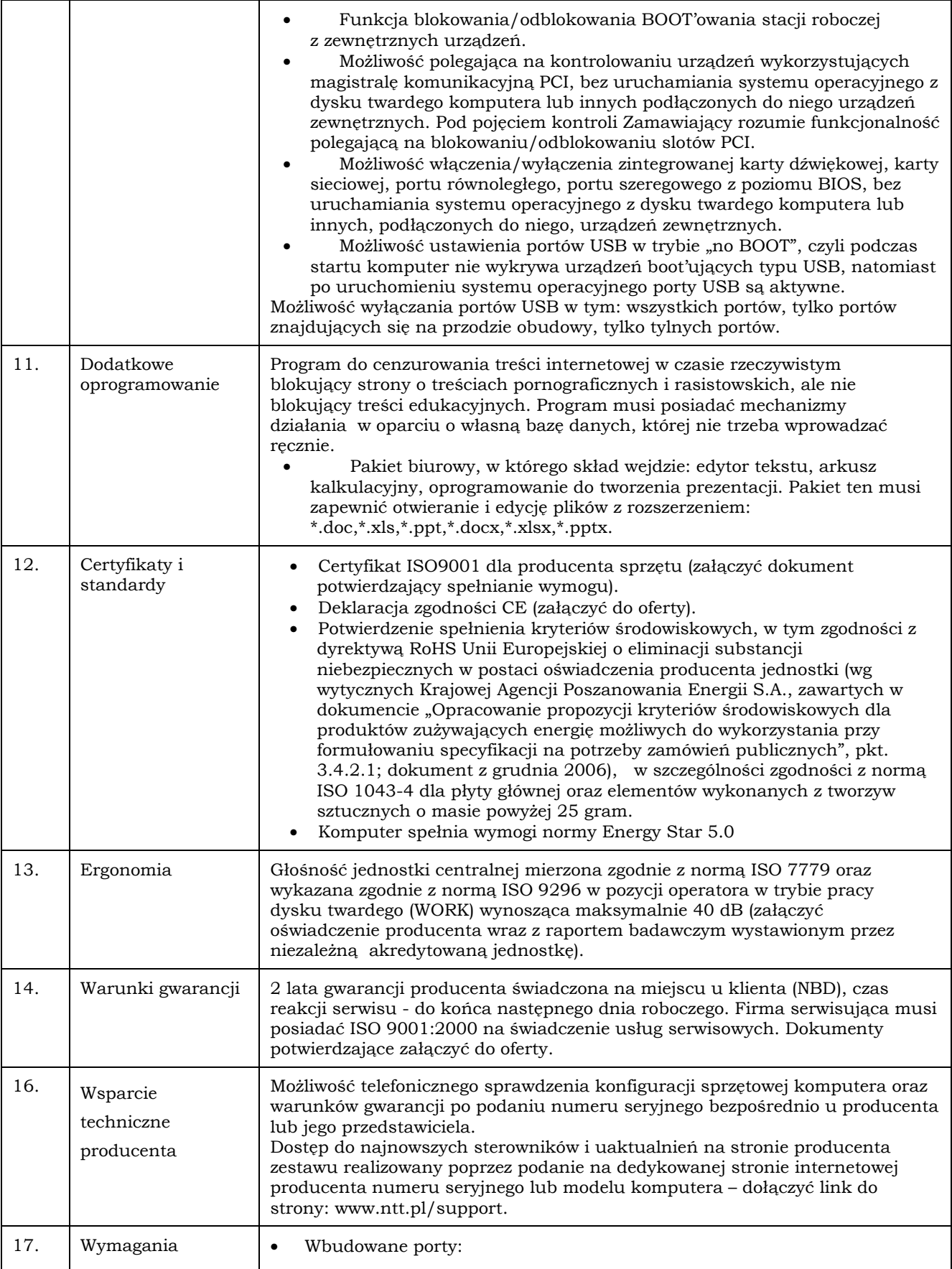

"Przeciwdziałanie wykluczeniu cyfrowemu mieszkańców Gminy Milanówek"

projekt współfinsnaowany przez Unię Europejską z środków Europejskiego Funduszu Rozwoju Regionalnego w ramach

Programu Operacyjnego Innowacyjna Gospodarka 2007-2013

 $\label{eq:recon} {\rm Praeciwdzidanie~wykluczeni v cyfrowemu ehcłusion} \\ {\rm ,} {\rm Dotacje~na~imnowaq'e"}~ , \nonumber \\ {\rm Inwestujemu~w~Wazzą przyzzdść"}~.}$ 

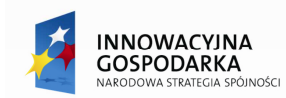

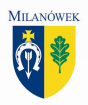

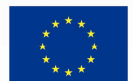

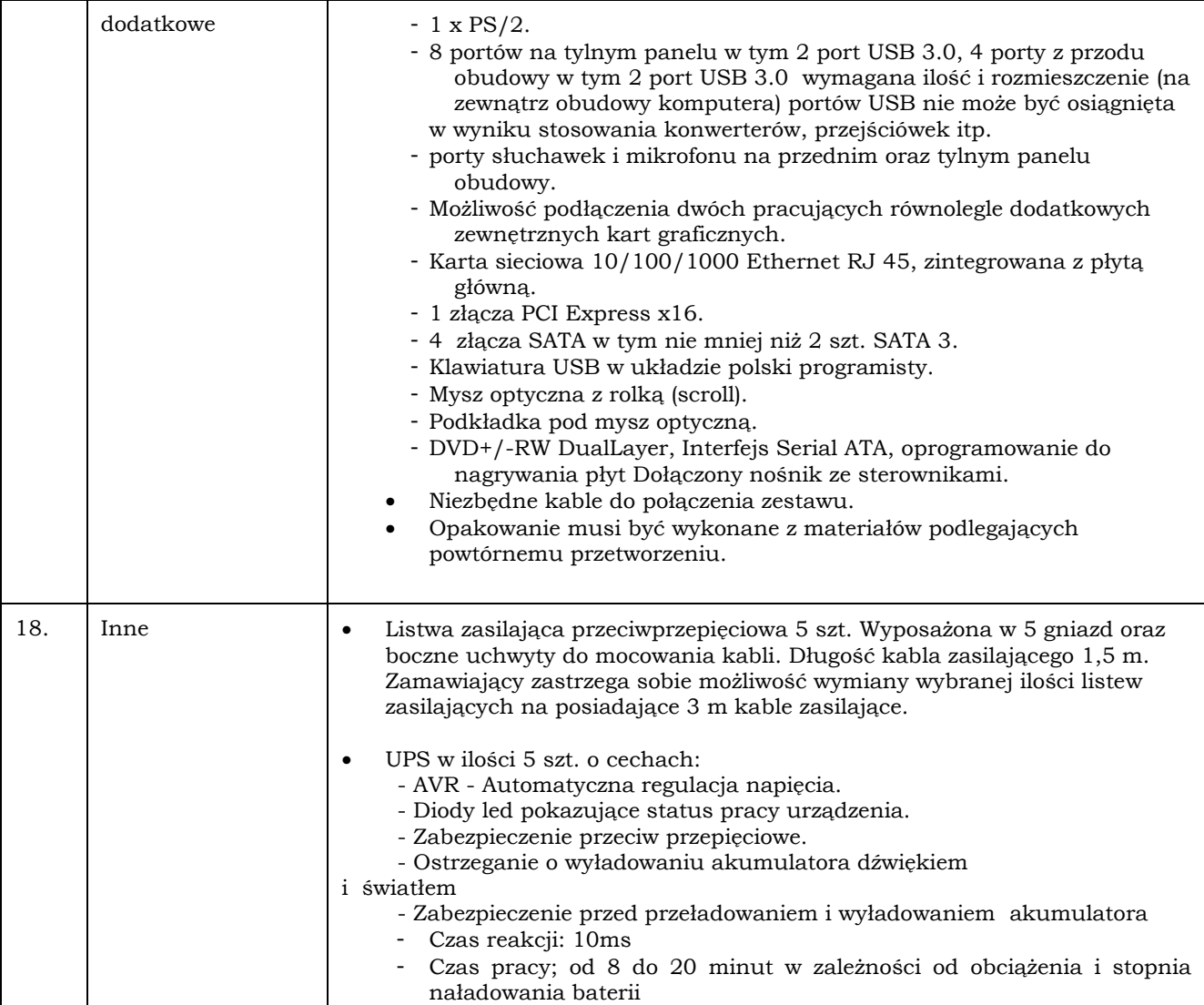

#### **Specyfikacja techniczna Monitor 2/4**

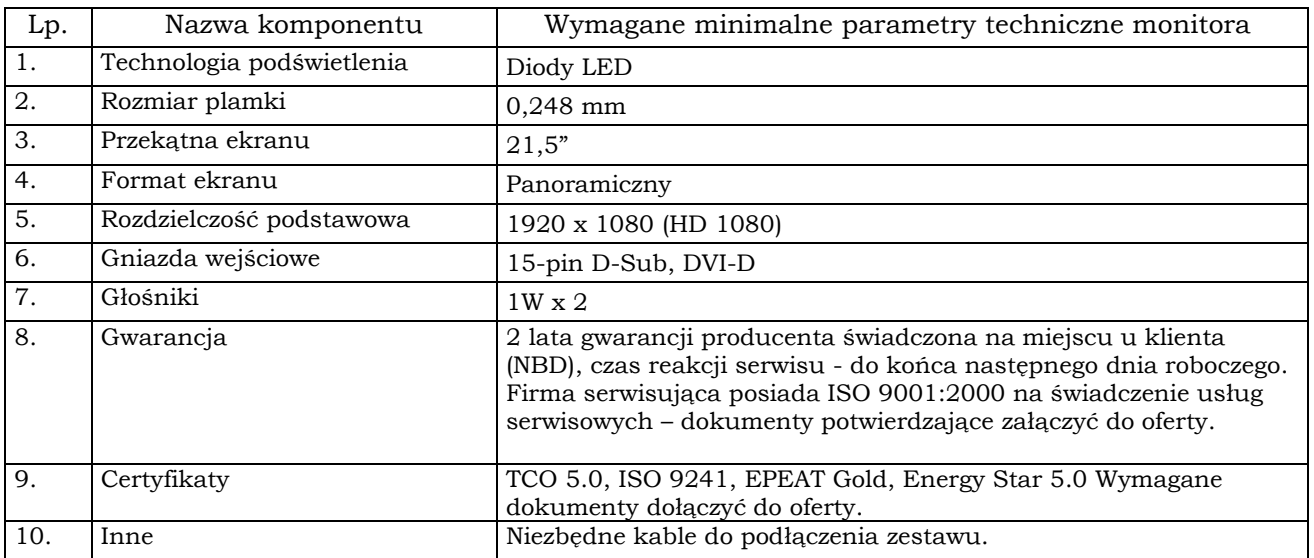

"Przeciwdziałanie wykluczeniu cyfrowemu mieszkańców Gminy Milanówek"

projekt współfinsneowany przez Unię Europejską z środków Europejskiego Funduszu Rozwoju Regionalnego w ramach

Programu Operacyjnego Innowacyjna Gospodarka 2007-2013

 $\label{eq:recon} {\rm Praeciwdzialanie~wykluczaniv cyfrowemu elnclusion}~, {\rm Dotaq'e na imnowaq'e"~, {\rm Inwestujemu w Wasza przyszość"}.$ 

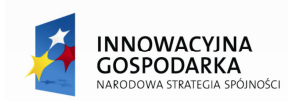

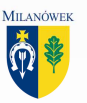

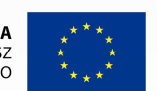

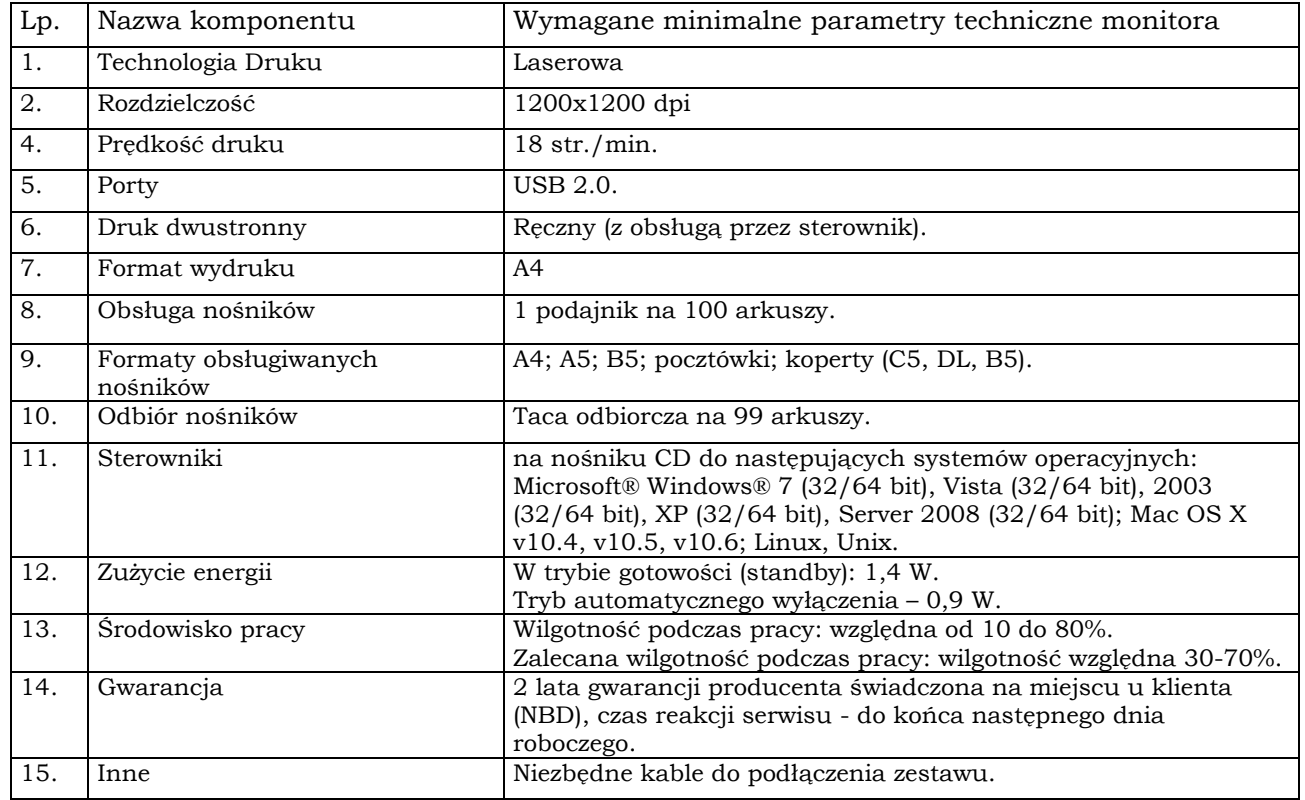

## **Specyfikacja techniczna nr 3/4 – drukarka dla BO**

#### **Specyfikacja techniczna nr 4/4 – Oprogramowanie**

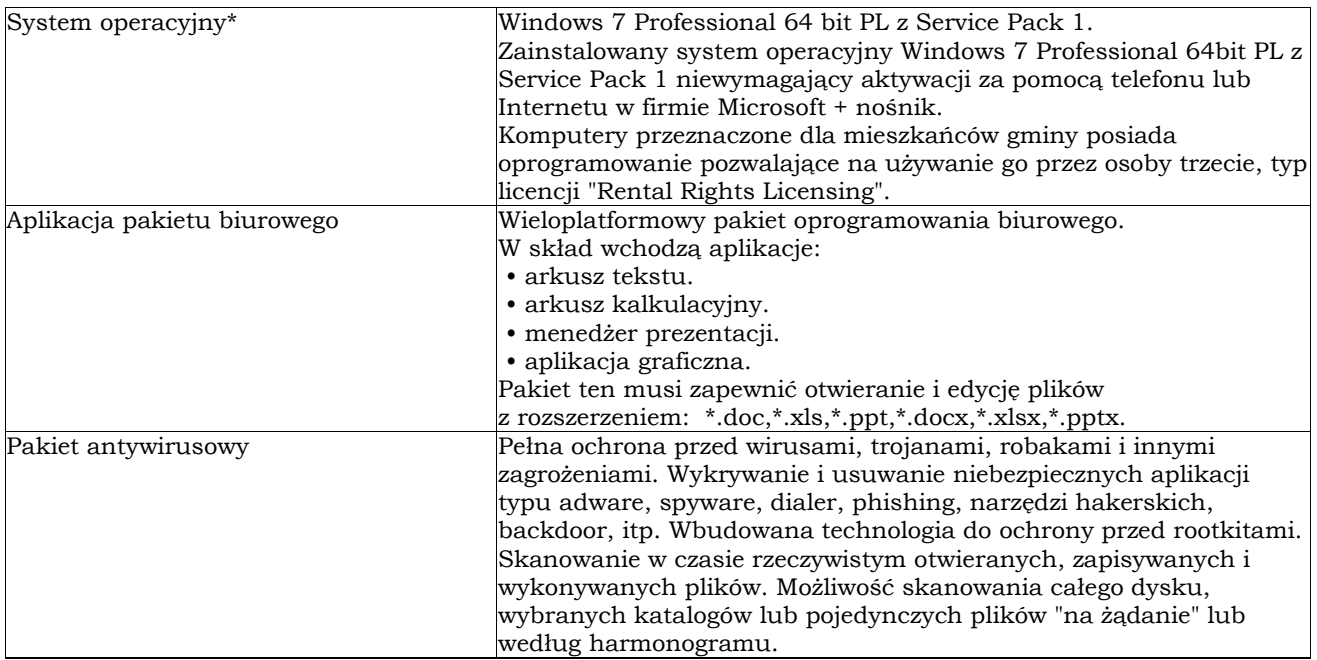

"Przeciwdziałanie wykluczeniu cyfrowemu mieszkańców Gminy Miłanówek" projekt współfinsneowany przez Unię Europejską z środków Europejskiego Funduszu Rozwoju Regionalnego w ramach Programu Operacyjnego Innowacyjna Gospodarka 2007-2013

Dziłanie 8.3

Przeciwdziałanie wykluczeniu cyfrowemu elnclusion

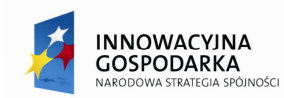

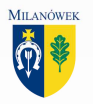

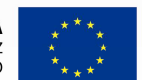

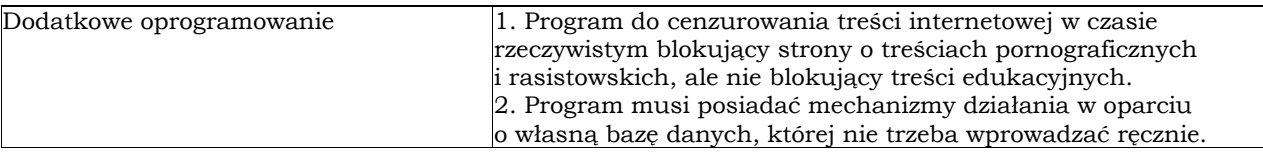

Do oferty Wykonawcy należy koniecznie załączyć szczegółową specyfikację oferowanego sprzętu celem potwierdzenia zgodności z niniejszą specyfikacją.

## (\*) **Za oprogramowanie równoważne z Microsoft Windows 7 Professional (PL) uznaje się oprogramowanie, które spełnia następujące wymagania:**

- 1. Możliwość dokonywania aktualizacji i poprawek systemu przez Internet z możliwością wyboru instalowanych poprawek.
- 2. Możliwość dokonywania uaktualnień sterowników urządzeń przez Internet witrynę producenta systemu
- 3. Darmowe aktualizacje w ramach wersji systemu operacyjnego przez Internet (niezbędne aktualizacje, poprawki, biuletyny bezpieczeństwa muszą być dostarczane bez dodatkowych opłat) – wymagane podanie nazwy strony serwera WWW.
- 4. Internetowa aktualizacja zapewniona w języku polskim.
- 5. Wbudowana zapora internetowa (firewall) dla ochrony połączeń internetowych; zintegrowana z systemem konsola do zarządzania ustawieniami zapory i regułami IP v4 i v6.
- 6. Zlokalizowane w języku polskim, co najmniej następujące elementy: menu, odtwarzacz multimediów, pomoc, komunikaty systemowe.
- 7. Wsparcie dla większości powszechnie używanych urządzeń peryferyjnych (drukarek, urządzeń sieciowych, standardów USB, Plug &Play, Wi-Fi).
- 8. Funkcjonalność automatycznej zmiany domyślnej drukarki w zależności od sieci, do której podłączony jest komputer.
- 9. Interfejs użytkownika działający w trybie graficznym z elementami 3D, zintegrowana z interfejsem użytkownika interaktywna część pulpitu służącą do uruchamiania aplikacji, które użytkownik może dowolnie wymieniać i pobrać ze strony producenta.
- 10. Możliwość zdalnej automatycznej instalacji, konfiguracji, administrowania oraz aktualizowania systemu.
- 11. Zabezpieczony hasłem hierarchiczny dostęp do systemu, konta i profile użytkowników zarządzane zdalnie; praca systemu w trybie ochrony kont użytkowników.
- 12. Zintegrowany z systemem moduł wyszukiwania informacji (plików różnego typu) dostępny z kilku poziomów: poziom menu, poziom otwartego okna systemu operacyjnego; system wyszukiwania oparty na konfigurowalnym przez użytkownika module indeksacji zasobów lokalnych.
- 13. Zintegrowane z systemem operacyjnym narzędzia zwalczające złośliwe oprogramowanie; aktualizacje dostępne u producenta nieodpłatnie bez ograniczeń czasowych.
- 14. Funkcje związane z obsługą komputerów typu TABLET PC, z wbudowanym modułem "uczenia się" pisma użytkownika – obsługa języka polskiego.
- 15. Funkcjonalność rozpoznawania mowy, pozwalającą na sterowanie komputerem głosowo, wraz z modułem "uczenia się" głosu użytkownika.
- 16. Zintegrowany z systemem operacyjnym moduł synchronizacji komputera z urządzeniami zewnętrznymi.
- 17. Wbudowany system pomocy w języku polskim.
- 18. Certyfikat producenta oprogramowania na dostarczony sprzet
- 19. Możliwość przystosowania stanowiska dla osób niepełnosprawnych (np. słabo widzących).
- 20. Możliwość zarządzania stacją roboczą poprzez polityki przez politykę rozumiemy zestaw reguł definiujących lub ograniczających funkcjonalność systemu lub aplikacji.
- 21. Wdrażanie IPSEC oparte na politykach wdrażanie IPSEC oparte na zestawach reguł definiujących ustawienia zarządzanych w sposób centralny.

"Przeciwdziałanie wykluczeniu cyfrowemu mieszkańców Gminy Milanówek"

projekt współfinsnsowany przez Unię Europejską z środków Europejskiego Funduszu Rozwoju Regionalnego w ramach

Programu Operacyjnego Innowacyjna Gospodarka 2007-2013

Dziłanie 8.3

Przeciwdziałanie wykluczeniu cyfrowemu elnclusion

"Dotacje na innowacje" "Inwestujemu w Waszą przyszłość"

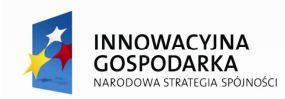

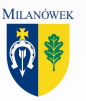

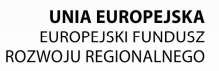

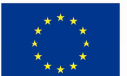

- 22. Automatyczne występowanie i używanie (wystawianie) certyfikatów PKI X.509.
- 23. Wsparcie dla logowania przy pomocy smartcard.
- 24. Rozbudowane polityki bezpieczeństwa polityki dla systemu operacyjnego i dla wskazanych aplikacji.
- 25. System posiada narzędzia służące do administracji, do wykonywania kopii zapasowych polityk i ich odtwarzania oraz generowania raportów z ustawień polityk.
- 26. Wsparcie dla Sun Java i .NET Framework 1.1 i 2.0 i 3.0 lub programów równoważnych, tj. – umożliwiających uruchomienie aplikacji działających we wskazanych środowiskach.
- 27. Wsparcie dla JScript i VBScript lub równoważnych możliwość uruchamiania interpretera poleceń.
- 28. Zdalna pomoc i współdzielenie aplikacji możliwość zdalnego przejęcia sesji zalogowanego użytkownika celem rozwiązania problemu z komputerem.
- 29. Rozwiązanie służące do automatycznego zbudowania obrazu systemu wraz z aplikacjami. Obraz systemu służyć ma do automatycznego upowszechnienia systemu operacyjnego inicjowanego i wykonywanego w całości poprzez sieć komputerową.
- 30. Rozwiązanie umożliwiające wdrożenie nowego obrazu poprzez zdalną instalację.
- 31. Graficzne środowisko instalacji i konfiguracji.
- 32. Transakcyjny system plików pozwalający na stosowanie przydziałów (ang. quota) na dysku dla użytkowników oraz zapewniający większą niezawodność i pozwalający tworzyć kopie zapasowe.
- 33. Zarządzanie kontami użytkowników sieci oraz urządzeniami sieciowymi tj. drukarki, modemy, woluminy dyskowe, usługi katalogowe.
- 34. Udostępnianie modemu.
- 35. Oprogramowanie dla tworzenia kopii zapasowych (Backup); automatyczne wykonywanie kopii plików z możliwością automatycznego przywrócenia wersji wcześniejszej.
- 36. Możliwość przywracania plików systemowych.
- 37. System operacyjny musi posiadać funkcjonalność pozwalającą na identyfikację sieci komputerowych, do których jest podłączony, zapamiętywanie ustawień i przypisywanie do min. 3 kategorii bezpieczeństwa (z predefiniowanymi odpowiednio do kategorii ustawieniami zapory sieciowej, udostępniania plików itp.).
- 38. Możliwość blokowania lub dopuszczania dowolnych urządzeń peryferyjnych za pomocą polityk grupowych, (np. przy użyciu numerów identyfikacyjnych sprzętu).

#### **Gwarancja i serwis**

Wykonawca zobowiązany będzie udzielić Zamawiającemu minimum dwuletniej gwarancji na cały dostarczony sprzęt komputerowy również na drukarki.

Firma serwisująca musi posiadać ISO 9001:2000 na świadczenie usług serwisowych. Dokumenty potwierdzające Wykonawca powinien załączyć do oferty.

W przypadku nie wywiązania się z obowiązków gwarancyjnych Wykonawcy lub firmy serwisującej Producent zobowiązany jest do przyjęcia na siebie wszelkie zobowiązania związane z serwisem, w tym celu Wykonawca powinien złożyć odpowiednie oświadczenie Producenta najpóźniej przed dniem zawarcia umowy z Zamawiającym.